# SARDAR PATEL UNIVERSITY

### Programme: B.A. Syllabus with effect from: June-2018 Choice Based Credit system First Year B.A. Semester- II

# Generic Elective: Computer Technology Paper – IV Title of Paper: Data Base Management System (DBMS)

## Paper Code: UA02GCAP22

**Total Credit: 3** 

| Paper C | ode: UA02GCAP22 Total Credit:                                                                                                    | 3   |
|---------|----------------------------------------------------------------------------------------------------|-----|
| Ι       | <ul> <li>Introduction DBMS: Concepts of Data Processing – An Important Aspect of any Business, Data and Information, Data / Information Processing and Databases, Data Types, Data Representation, Data Size, Relationship.</li> <li>Data Organization and Grouping: Character, Field, Record, File, Database, Objectives of DBMS, Components of DBMS, Types of Databases.</li> </ul>                                                                                                    | 25% |
| Π       | <b>Introduction to DBMS Package (Microsoft Access - 2010):</b> Introduction of Microsoft Access database, creating a database (Using Wizard, & Design) and Objects, Fields and data types, creating a table, Field Properties, Save and Close a Table, Add and Save Records, Edit Records and Close a Table, modify fields in a Table, Modify Columns and Rows in Data Sheet, Validation Rule to a Field and Its                                                                                                    | 25% |
| Π       | <b>Data Manipulations in DBMS Through SQL:</b><br>Introduction of SQL, Creating, Modifying and Saving a Query, Insertion of data into<br>a Table (INSERT), Modify the Contents of a Table (UPDATE), Display Records<br>from a Table (SELECT), Remove Records from a Table (DELETE), Ordering and<br>Filtering Records of a Table, Use of Relational (Comparison), Operators (<,>, <=, >=,<br>#, <>) and Logical Operators (AND, OR, NOT) in Query. Use of Aggregate (Group)<br><b>Functions:</b> AVG(), COUNT(), MAX(), MIN(), SUM(), <b>Character Functions:</b><br>LCASE(), UCASE(), LEN(), STR(), MID(), LEFT(), RIGHT(), <b>Date Functions:</b><br>DATE(), HOUR(), DAY(), MONTH(), YEAR(). | 25% |
| IV      | <b>Creating and Customizing Forms and Reports</b> Introduction of Form, Creation with Form Wizard, View, Add, Delete and Save Records, Save and Close a Form, Change Form Design, Select, Resize, Move and Delete controls, Change Fonts, Size and Color of Text, showing data from more than one table, Introduction of Report, create a report, Preview, print and save a report, Report in design view Types of Reports and Forms.                                                                                                    | 25% |

Pracitals: Practical in Computer Laboratory on DBMS (Theory 50% + Practical 50%).

#### **Reference Books**

- Microsoft Access 2010: Step by Step by Lambert & Cox, PHI
- Microsoft Database Management System, Seema Kedar, Technical Publications
- Database Management System, Gerald V Post, Tata McGraw Hill
- The Essence of Database, F. D. Rolland, Pearson
- Database Management System, Dr. Vimal Pandya, Nirav Prakashan

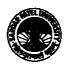